## Calcolare il triplo

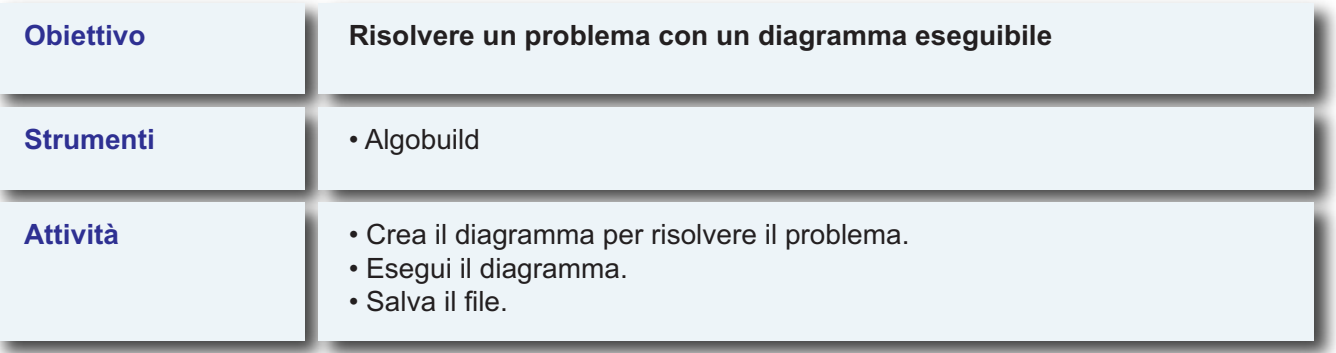

**Data in input la variabile x, calcolare il suo triplo.**